# 梅毒の追加調査に係る報告方法について

## **診断から届出までの流れ**

### **感染症サーベイランスシステムで報告する場合**

- ① 患者へ追加調査について説明し協力を依頼(同意書不要)
- ② 協力の可否について発生届の下段へ記載(協力不可の場合は調査 票の提出は不要)
- ③ 協力可能な場合は、調査票の内容について聞き取り

※可能な限りすべての項目を確認 本人が回答を拒む内容については無理に聞き取らず空欄で回答

④ 発生届に必要な内容(症状や感染経路等)を入力

⑤ 調査票の内容については、感染症サーベイランスシステムに入力す る項目が無いため、県ホームページに掲載されている「入力用ひな 型(Word)」の内容をコピーし、発生届の「13備考(医療機関用)」 欄へ貼り付け、該当項目以外は削除

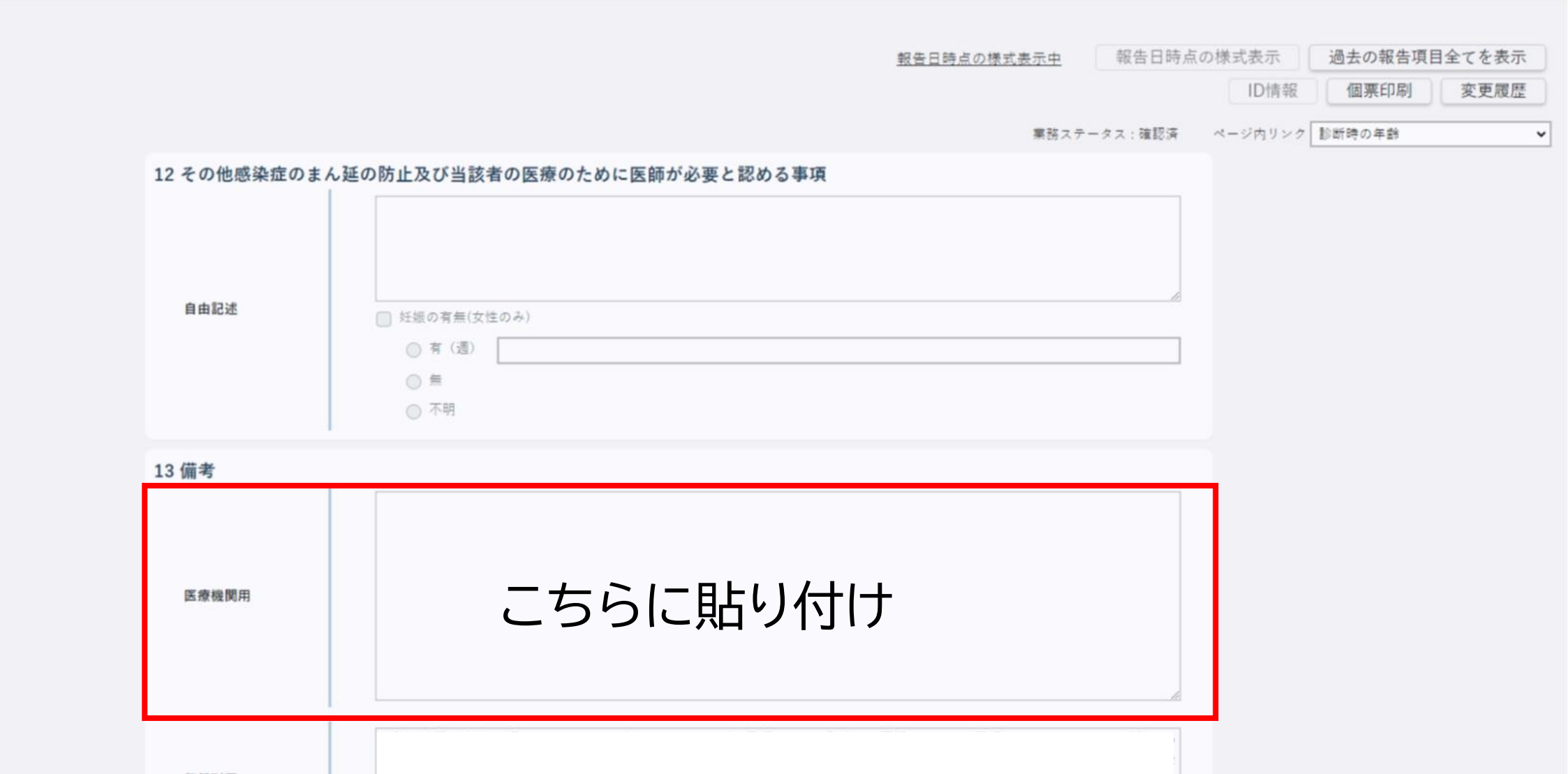

保健所用

■LGWANから接続中

感染症サーベイランスシステム 「IC1

梅毒

**記載例**

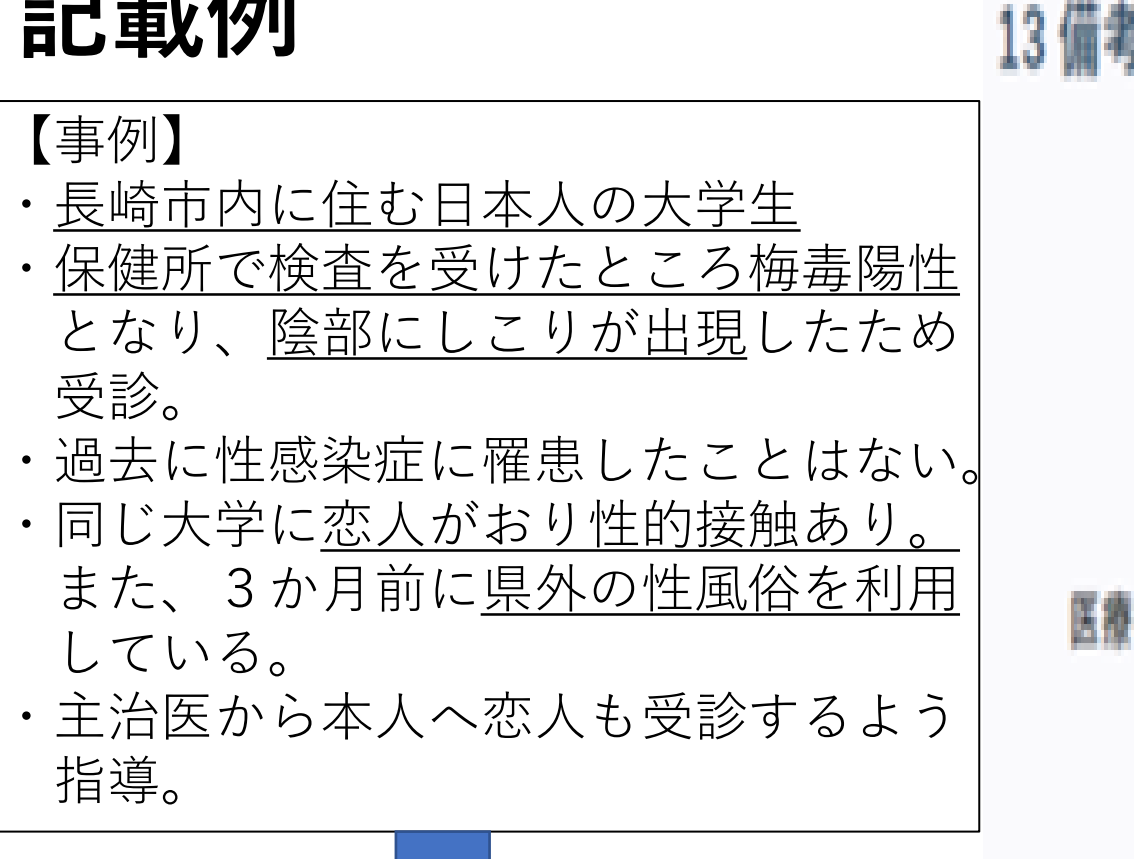

□調査への協力 1有 □居住地 1県内(長崎市) □国籍 1日本 □職業 2学生 □受診 (検査 )理由 ※複数回答可 1有症状 5保健所の検査で陽性 □性感染症の罹患歴 ※複数回答可 1なし □性的接触のあった相手 ※複数回答可 1特定のパートナー (配偶者や恋人) 3性風俗産業従事者 □保健所への連絡事項等 恋人も梅毒検査を受けるよう本人へ指導した

## **診断から届出までの流れ**

#### **FAXで報告する場合**

- ① 患者へ追加調査について説明し協力を依頼(同意書不要)
- ② 協力可能な場合は、調査票の内容について聞き取り

※可能な限りすべての項目を確認 本人が回答を拒む内容については無理に聞き取らず空欄で回答

③ 発生届および調査票を管轄保健所へFAXで提出